## Zwerg-QR-Code lesen

**Manipulate(\***

Prof. Dr. Dörte Haftendorn Juli 2014 [www.mahematik](http://www.mathematik-verstehen.de) - verstehen.de Erklärungen weitere Links und Impressum in der Webversion unten. <http://haftendorn.uni-lueneburg.de/mathe-lehramt/codierung/qr/QR-Zwerg-Lesen.htm>

```
manipuliere
 dynamisches Modul
 DynamicModule[{colorRegeln,codeLesen,Parity,hamming,hammingKorr,
     reparieren, hexraus,codeheil}, *)
  (* Definitionen der Funktionen*)
  colorRegeln =
   \{st \to RGBColor[0, 0, 1], 1g \to LightGray, a1 -> RGBColor[1, 0, 1], a2 -> RGBColor[1, 0, 1], a3 -> RGBColor[1, 0, 1], a4, 0, 1, 0, 1, 1\}RGB Farbe
                             hellgrau
                                           RGB Farbe
                                                                   RGB Farbe
                                                                                          RGB Farbe
     a4 -> RGBColor[1, 0, 1], a5 -> RGBColor[1, 0, 1], a6 -> RGBColor[1, 0, 1], a7 -> RGBColor[1, 0, 1],
         RGB Farbe
                                RGB Farbe
                                                      RGB Farbe
                                                                             RGB Farbe
     b1 -> RGBColor [0, 1, 1], b2 -> RGBColor [0, 1, 1], b3 -> RGBColor [0, 1, 1], b4 -> RGBColor [0, 1, 1],
         RGB Farbe
                               RGB Farbe
                                                      RGB Farbe
                                                                            RGB Farbe
     b5 ->
RGBColor[0, 1, 1], b6 ->
RGBColor[0, 1, 1], b7 ->
RGBColor[0, 1, 1],
         RGB Farbe
                               RGB Farbe
                                                      RGB Farbe
     c1 -> RGBColor[1, 0, 0], c2 -> RGBColor[1, 0, 0], c3 -> RGBColor[1, 0, 0], c4 -> RGBColor[1, 0, 0],
         RGB Farbe
                                RGB Farbe
                                                      RGB Farbe
                                                                             RGB Farbe
     c5 ->
RGBColor[1, 0, 0], c6 ->
RGBColor[1, 0, 0], c7 ->
RGBColor[1, 0, 0],
         RGB Farbe
                               RGB Farbe
                                                      RGB Farbe
     d1 -> RGBColor[0, 1, 0], d2 -> RGBColor[0, 1, 0], d3 -> RGBColor[0, 1, 0], d4 -> RGBColor[0, 1, 0],
         RGB Farbe
                               RGB Farbe
                                                      RGB Farbe
                                                                             RGB Farbe
     d5 ->
RGBColor[0, 1, 0], d6 ->
RGBColor[0, 1, 0], d7 ->
RGBColor[0, 1, 0],
         RGB Farbe
                               RGB Farbe
                                                      RGB Farbe
     e1 -> RGBColor[1, 1, 0], e2 -> RGBColor[1, 1, 0], e3 -> RGBColor[1, 1, 0], e4 -> RGBColor[1, 1, 0],
          RGB Farbe
                                RGB Farbe
                                                      RGB Farbe
                                                                             RGB Farbe
     e5 ->
RGBColor[1, 1, 0], e6 ->
RGBColor[1, 1, 0], e7 ->
RGBColor[1, 1, 0]};
          RGB Farbe
                               RGB Farbe
                                                      RGB Farbe
  codeLesen[qrles_] :=
Module{code, qrm = qrles}, (* Entsprechende Belegung*)
                     Modul
     code =

            0000000
            0000000

                             ;
     {code[1, 1]}, code[2, 1]}, code[3, 1], code[4, 1], code[5, 1], code[1, 2], code[2, 2], code[3, 2]] ={qrm[[2, 4]], qrm[[2, 5]], qrm[[2, 6]], qrm[[2, 7]],
        qrm[[3, 4]], qrm[[3, 5]], qrm[[3, 6]], qrm[[3, 7]]};
     { code[[4, 2]], code[[5, 2]], code[[1, 3]], code[[2, 3]], code[[3, 3]], code[[4, 3]], code[[5, 3]]} =
      \{\textsf{qrm}[[4,1]], \textsf{qrm}[[4,2]], \textsf{qrm}[[4,3]], \textsf{qrm}[[4,4]], \textsf{qrm}[[4,5]], \textsf{qrm}[[4,6]], \textsf{qrm}[[4,7]]\};
     {code[1, 4]}, code[2, 4], code[3, 4], code[4, 4], code[5, 4], code[1, 5], code[2, 5]] =\{qrm[[5, 1]], qrm[[5, 2]], qrm[[5, 3]], qrm[[5, 4]], qrm[[5, 5]], qrm[[5, 6]], qrm[[5, 7]]\};{code[[3, 5]], code[[4, 5]], code[[5, 5]], code[[1, 6]], code[[2, 6]], code[[3, 6]], code[[4, 6]]} =
      \{qrm[[6, 1]], qrm[[6, 2]], qrm[[6, 3]], qrm[[6, 4]], qrm[[6, 5]], qrm[[6, 6]], qrm[[6, 7]]\};{code[5, 6], code[1, 7], code[2, 7], code[1, 7], code[1, 7], code[1, 7], code[1, 7], code[1, 7], code[1, 5] =
      \{qrm[[7, 1]], qrm[[7, 2]], qrm[[7, 3]], qrm[[7, 4]], qrm[[7, 5]], qrm[[7, 6]], qrm[[7, 7]]\};code
   ;
```

```
Parity[uli_] :=
Mod[
Plus @@ uli, 2] (* Der Kopf der Liste, also
List, wird als
Plus geändert *);
                ⋯
addiere
                                                              Liste
                                                                              Laddiere
hamming[u_] :=
Module[{uli = u, i, li},
              Modul
   li = uli ~
Join ~ {Parity[{uli[[1]], uli[[2]], uli[[4]]}]};
           verknüpfe
   li = li ~
Join ~ {Parity[{uli[[1]], uli[[3]], uli[[4]]}]};
           verknüpfe
   li = li ~
Join ~ {Parity[{uli[[2]], uli[[3]], uli[[4]]}]};
           verknüpfe
   li
 ];
hammingKorr[codeWortFalsch_] :=
Module[{cf = codeWortFalsch, h, ok},
                               Modul
   h = hamming[{cf[[1]], cf[[2]], cf[[3]], cf[[4]]}];
   ok = cf;
   wenn
   If [cf[[5]] == h[[5]] 8&cf[[6]] == h[[6]] 8&cf[[7]] == h[[7]], ok = cf];If[cf[[5]] != h[[5]] && cf[[6]] != h[[6]] && cf[[7]] == h[[7]], ok[[1]] = Mod[cf[[1]] +1, 2 ]];
                                                                            Modulo
   wenn
   If[cf[[5]] != h[[5]] && cf[[6]] == h[[6]] && cf[[7]] != h[[7]], ok[[2]] = Mod[cf[[2]] +1, 2 ]];
                                                                            Modulo
   If[cf[[5]] == h[[5]] && cf[[6]] != h[[6]] && cf[[7]] != h[[7]], ok[[3]] = Mod[cf[[3]] +1, 2 ]];
                                                                            Modulo
   If[cf[[5]] != h[[5]] && cf[[6]] != h[[6]] && cf[[7]] != h[[7]], ok[[4]] = Mod[cf[[4]] +1, 2 ]];
                                                                            Modulo
   If[cf[[5]] != h[[5]] && cf[[6]] == h[[6]] && cf[[7]] == h[[7]], ok[[5]] = Mod[cf[[5]] +1, 2]];
                                                                            Modulo
   If [cf[[5]] == h[[5]] && cf[[6]] != h[[6]] && cf[[7]] == h[[7]], ok[[6]] = Mod[cf[[6]] +1, 2]];
                                                                            Modulo
   If[cf[[5]] == h[[5]] && cf[[6]] == h[[6]] && cf[[7]] != h[[7]], ok[[7]] = Mod[cf[[7]] +1, 2 ]];
                                                                            Modulo
   ok
 ];
repariere[codeFalsch_] := hammingKorr /@ codeFalsch;
hexraus[codeheil_] :=
Module{ch = codeheil, urr, i, j},
                     Modul
   urr =
         \mathfrak{p} \circ \mathfrak{p} \circ \mathfrak{p} \circ \mathfrak{p}<sup>0000</sup>;
         <u><b>           </u>

   For-Schleife
   For[i = 1, i < 6, i ++,
    For-Schleife
    For [j = 1, j < 5, j++)urr[[i, j]] = ch[[i, j]]]]; urr;
qrmstart = {{st, st, st, lg, st, lg, st}, {st, lg, st, , , , }, {st, st, st, , , , },
   {, , , , , , }, {, , , , , , }, {, , , , , , }, {, , , , , , st}};
 qr[cod_, qrmf_] :=
DynamicModule[{code = cod, qrm = qrmf, colorRegeln},
                           dynamisches Modul
   (* Entsprechende Belegung*)
   colorRegeln = {st →
RGBColor[0, 0, 1], lg →
RGBColor[0.8, 0.8, 0.8],
                     RGB Farbe
                                            RGB Farbe
       a1 ->
RGBColor[1, 0, 1], a2 ->
RGBColor[1, 0, 1],
           DCD Earho
                                 DOD Farbo
```

```
RGB Farbe RGB Farbe
      a3 ->
RGBColor[1, 0, 1], a4 ->
RGBColor[1, 0, 1],
          RGB Farbe
                              RGB Farbe
      a5 ->
RGBColor[1, 0, 1], a6 ->
RGBColor[1, 0, 1], a7 ->
RGBColor[1, 0, 1],
          RGB Farbe
                               RGB Farbe
                                                    RGB Farbe
      b1 -> RGBColor[0, 1, 1], b2 -> RGBColor[0, 1, 1], b3 -> RGBColor[0, 1, 1], b4 -> RGBColor[0, 1, 1],
          RGB Farbe
                              RGB Farbe
                                                   RGB Farbe
                                                                        RGB Farbe
      b5 ->
RGBColor[0, 1, 1], b6 ->
RGBColor[0, 1, 1], b7 ->
RGBColor[0, 1, 1],
           RGB Farbe
                               RGB Farbe
                                                     RGB Farbe
      c1 -> RGBColor[1, 0, 0], c2 -> RGBColor[1, 0, 0], c3 -> RGBColor[1, 0, 0], c4 -> RGBColor[1, 0, 0],
          RGB Farbe
                              RGB Farbe
                                                    RGB Farbe
                                                                          RGB Farbe
      c5 ->
RGBColor[1, 0, 0], c6 ->
RGBColor[1, 0, 0], c7 ->
RGBColor[1, 0, 0],
          RGB Farbe
                               RGB Farbe
                                                     RGB Farbe
      d1 -> RGBColor[0, 1, 0], d2 -> RGBColor[0, 1, 0], d3 -> RGBColor[0, 1, 0], d4 -> RGBColor[0, 1, 0],
          RGB Farbe
                             RGB Farbe
                                                  RGB Farbe
                                                                          RGB Farbe
      d5 ->
RGBColor[0, 1, 0], d6 ->
RGBColor[0, 1, 0], d7 ->
RGBColor[0, 1, 0],
          RGB Farbe
                               RGB Farbe
                                                     RGB Farbe
      e1 -> RGBColor[1, 1, 0], e2 -> RGBColor[1, 1, 0], e3 -> RGBColor[1, 1, 0], e4 -> RGBColor[1, 1, 0],
          RGB Farbe
                               RGB Farbe
                                                   RGB Farbe
                                                                          RGB Farbe
      e5 ->
RGBColor[1, 1, 0], e6 ->
RGBColor[1, 1, 0], e7 ->
RGBColor[1, 1, 0]};
          RGB Farbe
                               RGB Farbe
                                                     RGB Farbe
   {qrm[[2, 4]], qrm[[2, 5]], qrm[[2, 6]], qrm[[2, 7]],
      qrm[[3, 4]], qrm[[3, 5]], qrm[[3, 6]], qrm[[3, 7]]} =
    {a1 code[[1, 1]], b1 code[[2, 1]], c1 code[[3, 1]],
      d1 code[[4, 1]], e1 code[[5, 1]], a2 code[[1, 2]], b2 code[[2, 2]], c2 code[[3, 2]]};
   \{qrm[ [4, 1] ], qrm[ [4, 2] ], qrm[ [4, 3] ], qrm[ [4, 4] ], qrm[ [4, 5] ], qrm[ [4, 6] ], qrm[ [4, 7] ] =
    {d2 code[[4, 2]], e2 code[[5, 2]],
      a3 code[[1, 3]], b3 code[[2, 3]], c3 code[[3, 3]], d3 code[[4, 3]], e3 code[[5, 3]]};
   \{qrm[[5, 1]], qrm[[5, 2]], qrm[[5, 3]], qrm[[5, 4]], qrm[[5, 5]], qrm[[5, 6]], qrm[[5, 7]]\} ={a4 code[[1, 4]], b4 code[[2, 4]],
      c4 code[[3, 4]], dd code[[4, 4]], ed code[[5, 4]], a5 code[[1, 5]], b5 code[[2, 5]]);{qrm[[6, 1]]}, {qm[[6, 2]]}, {qm[[6, 3]]}, {qm[[6, 4]]}, {qm[[6, 5]]}, {qm[[6, 6]]}, {qm[[6, 7]]} =
    {c5 code[[3, 5]], d5 code[[4, 5]],
      e5 code [[5, 5]], a6 code [[1, 6]], b6 code [[2, 6]], c6 code [[3, 6]], d6 code [[4, 6]]};
   {qrm[[7, 1]]}, {qm[[7, 2]]}, {qm[[7, 3]]}, {qm[[7, 4]]}, {qm[[7, 5]]}, {qm[[7, 6]]}, {qm[[7, 7]]} =
    {e6 code[[5, 6]], a7 code[[1, 7]], b7 code[[2, 7]], c7 code[[3, 7]], d7 code[[4, 7]], e7 code[[5, 7]], st};
   (* qrm//
MatrixForm;*)
             Matritzenform
    stelle Array dar
Farbregeln
    ArrayPlot[qrm,
ColorRules → colorRegeln]];
(*
Begin des eigentlichen
Manipulate-Codes *)
    beginne Kontext
                                  manipuliere
codeheil = repariere[codeLesen[daten]];
Gitter
Grid[{{
ArrayPlot[daten,
ColorRules → {st →
Blue, lg →
LightGray}],
         stelle Array dar
                               Farbregeln
                                                       blau
                                                                     hellgrau
    qr[codeheil, qrmstart]},
   {
Graphics[
Text[
Style["Pos.1.1 Dein Zwerg-QR-Code\nPos.2.1 Deine 5 Codewörter
     Graphik [Text Still]
            zu 7 Stellen\nPos.3.1 Hamming-korrigierte Codewörter" , 10]]
        (* ,
ContentSelectable→
True] *) ],
Graphics[
Text[
Style[
            auswählbarer Inhalt
                                    wahr
                                                       Graphik [Text Still]
         "Pos.1.2 Dein Zwerg-QR-Code wie 1.1\nPos.1.3 Korrigierter
            Zwerg-QR-Code\n\nPos.3.2 Die korrigierte
           Nachricht:\n 5 Binärwörter,\n5 Hexadezimalwörter,\n
```

```
eine Dezimalzahl als Nachricht" , 10]]
       (* ,
ContentSelectable→
True] *) ]}, {
ExpressionCell[
           auswählbarer Inhalt
                              wahr
                                              Ausdruckszelle
      {
MatrixForm[hexraus[codeheil]],
      Matritzenform
       transponiere
Zahl aus Ziffern
       Transpose[{
FromDigits[#, 2] & /@ hexraus[codeheil]}] //
MatrixForm,
                                                                  Matritzenform
       Zahl aus Ziff… Lebne ein
       FromDigits[
Flatten[hexraus[codeheil]], 2]}] }}]
 ,
Stil
Style["Klicke deinen Zwerg-QR-Code an", 12],
 daten,
           st st st lg st lg st
            st lg st 0 0 0 0
           st st st 0 0 0 0
            0 0 0 0 0 0 0
            0 0 0 0 0 0 0
               0 0 0 0 0 0 0
           0 0 0 0 0 0 st
                                      ,
ControlType →
None,
                                          Art des Bediene… keine
 dynamisch graphisches Gestaltungsfeld
 Dynamic[
Panel[
    Gitter
äuße⋯
Kontrollkä⋯
dynamisch
   Grid[Outer[Checkbox[Dynamic[daten[[#1, #2]]], {0, 1}] &, Range[7], Range[7]]]]],
                                                                 Liste aufei… LListe aufeinanderfolg
 dynamisch [Graphik in Gitteran⋯ [stelle Array dar
 Dynamic[
GraphicsGrid[{{
ArrayPlot[codeLesen[daten]]}, {
ArrayPlot[codeheil]
                                                            stelle Array dar
                    }}]],
ControlPlacement →
Left,
                           Platzierung des Bedien… [links
Rahmenbeschriftung
FrameLabel →
  {{
None, "Info\nunten"}, {"www.mathematik-verstehen.de", "Zwerg-QR-Code-lesen"}},
    keine
 Beschriftungsstil
Anweisung
RGB Farbe
 LabelStyle →
Directive[
RGBColor[0.7, 0, 0],
Large]
                                              groß
 (* Ende
Manipulate*)
          <u>Imanipuliere</u>
```
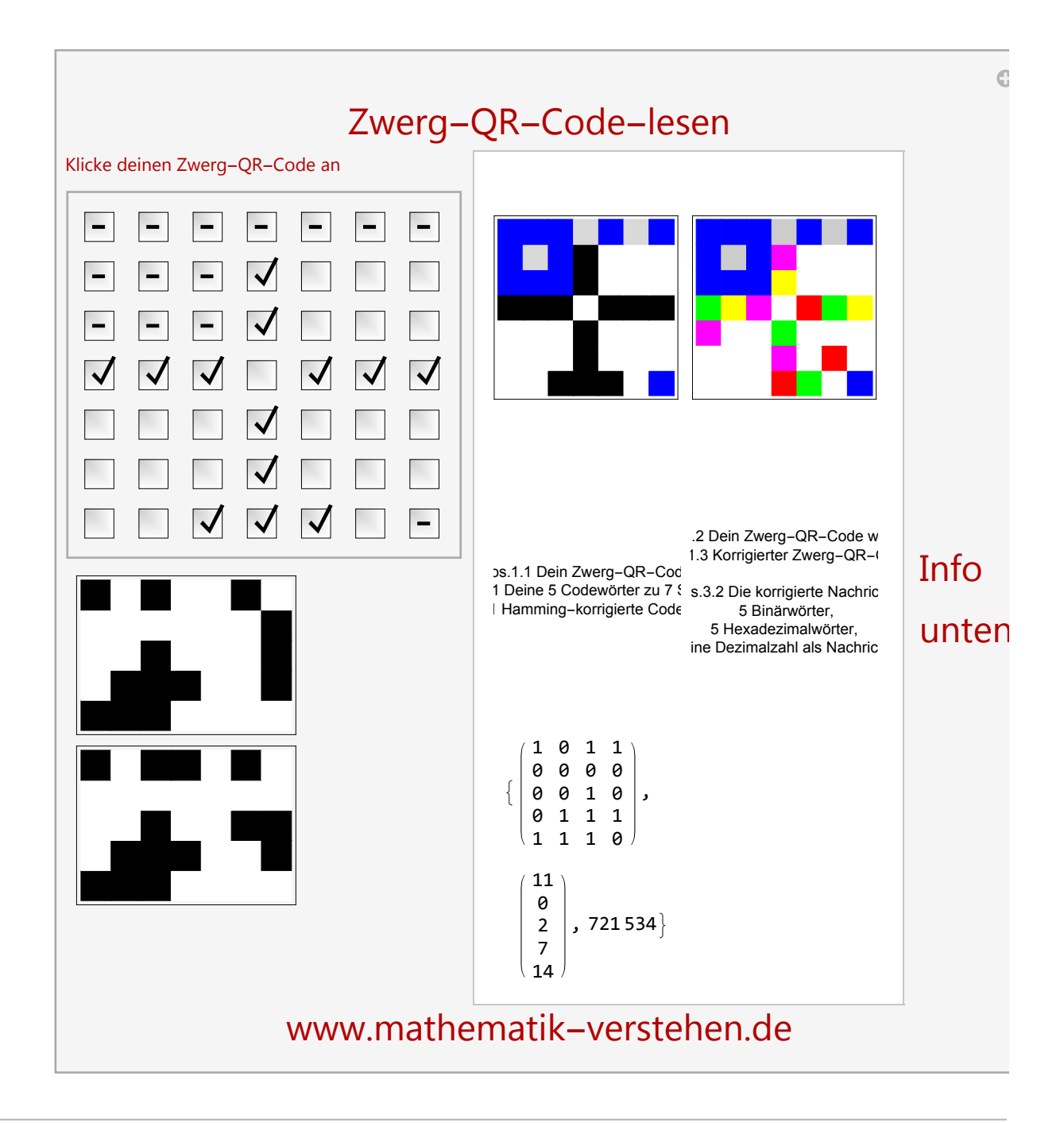

## Bilder

beende Kernel **Quit**

Das Folgende sind nur zwei Bilder:

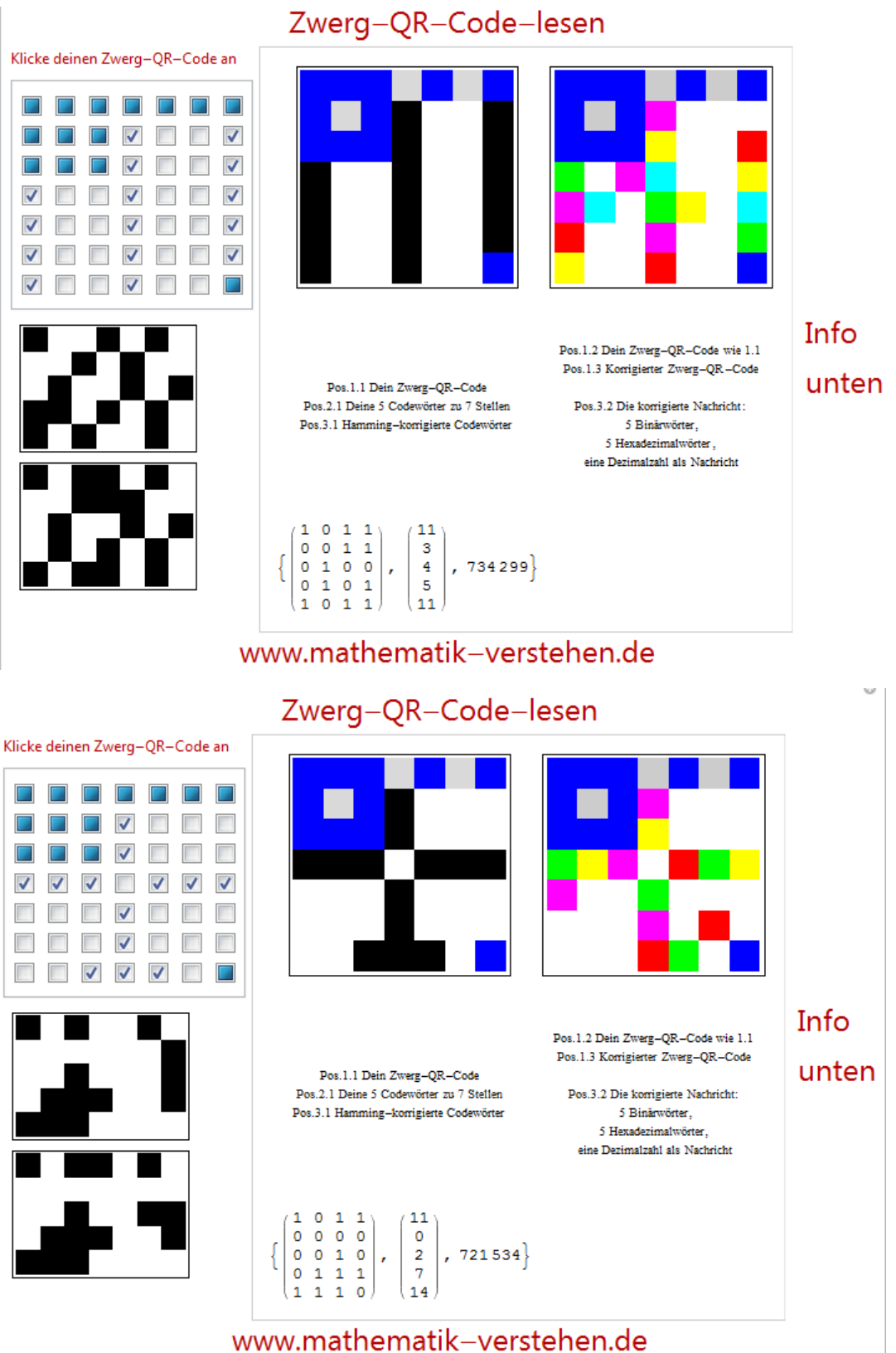